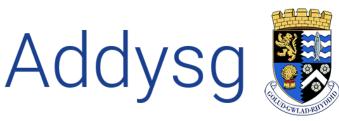

Cefnogi Dysgu Supporting Learning

## Teacher Centre School Data Health

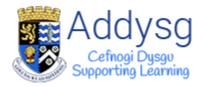

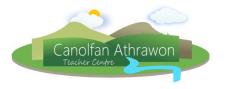

## School Data Health Page

The School Data Health page gives an overview of missing data and allows you to easily maintain data before PLASC.

To get to the School Data Health page, go to My School 
ightarrow Tasks 
ightarrow School Data Health

| BRYNAFON GWYRDI                                | )                                                                                                    |                                          |                            |                        |                |         |  |  |  |  |  |  |
|------------------------------------------------|----------------------------------------------------------------------------------------------------|------------------------------------------|----------------------------|------------------------|----------------|---------|--|--|--|--|--|--|
| * 🛠                                            |                                                                                                    |                                          | 1 my school                | registration           | assess         |         |  |  |  |  |  |  |
| Brynafon Gwyrdd<br>home<br>pupils<br>reg       | Brynafon Gwyrd<br>Brynafon Gwyrdd (999/9999<br>Estak<br>Head teacher<br>Phone Number<br>Emai<br>Website | )) is a Middle school (ag<br>)<br>r<br>1 | es 3-16) for years . It    | is Community go        | verned a       |         |  |  |  |  |  |  |
| classes                                        | Basic breakdown                                                                                         |                                          |                            |                        |                |         |  |  |  |  |  |  |
| admissions                                     | Pupil count                                                                                             | Female count                             | Male cour                  | ot                     |                |         |  |  |  |  |  |  |
| staff                                          |                                                                                                    |                                          |                            |                        |                |         |  |  |  |  |  |  |
| reports                                        | 18                                                                                                    | 10 💠 56%                                 | <b>8 m</b> 449             | %                      |                |         |  |  |  |  |  |  |
| governors                                      |                                                                                                    |                                          |                            |                        |                |         |  |  |  |  |  |  |
| documents                                      | Attendance                                                                                              |                                          |                            |                        |                |         |  |  |  |  |  |  |
| plasc 2                                        | Present                                                                                                 | Unauthorised                             |                            |                        |                |         |  |  |  |  |  |  |
| tasks 👆                                        | 0%<br>Previous 2 Weeks                                                                                  | 0%<br>Previous 2 Weeks                   |                            | $\sim$                 |                |         |  |  |  |  |  |  |
| BRYNAFON GWYRDD                                |                                                                                                    |                                          |                            |                        |                |         |  |  |  |  |  |  |
| * 🛠                                            |                                                                                                    | my sc                                    | hool registration          | assessments p          | upils messages | support |  |  |  |  |  |  |
|                                                | School data health                                                                                      |                                          |                            |                        |                |         |  |  |  |  |  |  |
|                                                | Select a Data Health Category                                                                           |                                          |                            |                        |                |         |  |  |  |  |  |  |
| Brynafon Gwyrdd                                | Pupil Addresses                                                                                         | Welsh Data                               | UPNs                       | Temporary I            | JPNs           |         |  |  |  |  |  |  |
| home<br>school data health<br>cwmpawd datalink | 8                                                                                                    | <b>12</b><br>Unsubmitted Welsh Data      | 17<br>Unsubmitted UPN Data | 1<br>Temporary UPN Dat |                |         |  |  |  |  |  |  |
| exports                                        | Missing UPN's                                                                                           |                                          |                            |                        |                |         |  |  |  |  |  |  |
| import                                         |                                                                                                    |                                          |                            |                        |                |         |  |  |  |  |  |  |
| year progression                               |                                                                                                    |                                          |                            |                        |                |         |  |  |  |  |  |  |

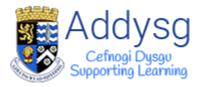

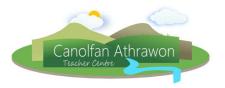

## Click on a category to view more details.

| BRYNAFON GWYRDD                       |                                                                             |                    |                  |            |                  |                    |                                                               | 🗃 Sarah William |  |  |  |  |
|---------------------------------------|-----------------------------------------------------------------------------|--------------------|------------------|------------|------------------|--------------------|---------------------------------------------------------------|-----------------|--|--|--|--|
| * 🏠                                   |                                                                             |                    |                  |            | school registrat | ion assessment     | s pupils messages support                                     |                 |  |  |  |  |
|                                       | School data health                                                          |                    |                  |            |                  |                    |                                                               |                 |  |  |  |  |
|                                       | Select a Data Health Category                                               |                    |                  |            |                  |                    |                                                               |                 |  |  |  |  |
| Brynafon Gwyrdd<br>home               | Pupil Addresses                                                             |                    | ddresses         | Welsh Data |                  |                    | Temporary UPNs                                                |                 |  |  |  |  |
| school data health                    | 8 12 17 1<br>Unsubmitted Welsh Data Unsubmitted UPN Data Temporary UPN Data |                    |                  |            |                  |                    |                                                               |                 |  |  |  |  |
| cwmpawd datalink<br>exports<br>import |                                                                             | Missing Welsh Data |                  |            |                  |                    |                                                               |                 |  |  |  |  |
| year progression                      |                                                                             | PID                | Enrol<br>Status1 | Name       | Home<br>welsh    | Speak Welsh        | Study Welsh                                                   | Welsh<br>source |  |  |  |  |
|                                       | ٢                                                                           |                    | Current          |            |                  | FLUENT IN<br>WELSH | TAUGHT WELSH AS A SECOND LANGUAGE/TAUGHT WELSH THROUGH WLD    |                 |  |  |  |  |
|                                       | ٢                                                                           |                    | Current          |            |                  | FLUENT IN<br>WELSH |                                                               |                 |  |  |  |  |
|                                       | ٢                                                                           |                    | Current          |            |                  | FLUENT IN<br>WELSH | DISAPPLIED UNDER THE EDUCATION ACT 2002; SECTIONS 113-<br>116 | PARENT          |  |  |  |  |
|                                       | ٢                                                                           |                    | Current          |            |                  | FLUENT IN<br>WELSH |                                                               |                 |  |  |  |  |
|                                       | ٢                                                                           |                    | Current          |            |                  | FLUENT IN<br>WELSH |                                                               | PARENT          |  |  |  |  |

Click on the pupil profile button () to go to individual pupil profiles to view and amend the data.

## Bulk Update

If there is a lot of data missing, or if you need to amend a lot of data, it is now possible to update and add data in bulk by using the **Bulk Update** page.

To go to the **Bulk Update** page, click on the **Cohort Actions** button **W** to go to the **Cohort Actions** page where you will find the **Pupil PLASC Data Bulk Edit** button.

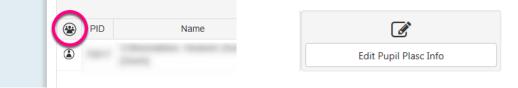

You will find a helpsheet on how to use the Bulk edit page on our website http://addysg.cerenet.org.uk

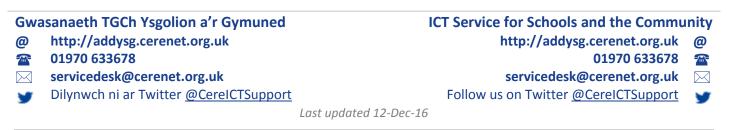